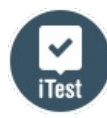

## **Қазақстан тарихы**

- 1. Аталған есептеу машиналарының қайсысы ЭЕМ-ге жатпайды?
	- **A)** «МЭСМ»
	- **B)** «ENIAC»
	- **C)** «Марк I»
	- **D)** «БЭСМ»
	- **E)** «EDSAC»
- 2. Берілген құрама пікір «Барлық оқушы информатиканы және шет тілін үйренеді». Ол үшін формуланы анықтаңыз?
	- **A)**  $\overline{A} \cap B$
	- **B)**  $A \cup \overline{B}$
	- **C)**  $A \cup B$
	- **D)**  $\overline{A} \cup B$
	- **E)**  $A \cap B$
- 3. Түпнұсқаның геометриялық және физикалық қасиеттерін бейнелейтін және әрдайым уақытша факторға қатысты нақты көрініс беретін модель
	- **A)** Ойын
	- **B)** Ақпараттық
	- **C)** Материалдық
	- **D)** Кестелік
	- **E)** Статистикалық
- 4. Вирустардың мекендейтін ортасына қарай бөлінуі
	- **A)** Файлдық, резиденттік, қарапайым
	- **B)** Резиденттік, резидент емес
	- **C)** Қарапайым вирустар, көрінбейтін вирустар, макростық вирустар
	- **D)** Қауіпті, қауіпті емес, аса қауіпті
	- **E)** Желілік, файлдық, жүктеу, файлдық-жүктеу
- 5. Жолдағы ішкі жолдың бірінші пайда болуын анықтайтын жол функциясы
	- **A)** concat
	- **B)** Pos
	- **C)** right
	- **D)** Left
	- **E)** copy
- 6. Командалардың орындалу нәтижесі  $a:= 3*sqrt(4)/(4+5*sqrt(2))$ Write(a);
	- **A)** 1,5
	- **B)** 0,25
	- **C)** 4
	- **D)** 0,5
	- **E)** 2
- 7. Бағдарлама нені шығарады? b:='ИНТЕРЕС'; delete(b,1,2); delete(b,3,2);  $b:=b+copy(b,1,1);$ writeln(b); end.
	- **A)** ТЕСТ
	- **B)** ИНТЕР
	- **C)** ТРАНСПОРТ
	- **D)** СТРЕС
	- **E)** СЕИ
- 8. Сканердің жарықтық градацияларын ажырату мүмкіндігін сипаттайтын шама
	- **A)** Оптикалық рұқсат **B)** Оптикалық тығыздық
	- **C)** Сканердің динамикалық диапазоны
	- **D)** Сканерлеу жылдамдығы
	- **E)** Түстің тереңдігі
- 9. Бағдарлама нәтижесі қандай болады? program prim; var s:string; i:integer; begin readln(s); for  $I:=length(s)$  downto 1 do write(copy(s,i,1));

end.

- **A)** Енгізілген сөздің бөлігі (n әріптер) соңынан бастап
- **B)** Енгізілген сөз
- **C)** Енгізілген сөздің бөлігі (s әріптер) басынан бастап
- **D)** Палиндром сөзі
- **E)** Сөздер кері тәртіппен
- 10. Модель не үшін қажет? (дұрыс емес жауапты көрсетіңіз)
	- **A)** Берілген мақсаттар мен шарттарда объектіні немесе процесті ең жақсы тәсілмен басқаруды үйрену үшін
	- **B)** Түпнұсқа объектісі туралы жаңа білім алуға және үйренуге
	- **C)** Модель үшін математикалық формулалар құрастыру үшін
	- **D)** Оған әртүрлі әсердің салдарын болжау үшін
	- **E)** Нақты объект қалай жұмыс істейтінін түсіну үшін (оның құрылымы, қасиеттері, даму заңдары және сыртқы әлеммен өзара әрекеттесуі)
- 11. Бағдарламаның фрагментінің мақсатын көрсет:
	- For  $i: = 1$  to n do  $k: = k+1$ .
		- **A)** Бір өлшемді массивті сұрыптау
		- **B)** Оң элементтердің санын есептеу
		- **C)** Элементтердің санын есептеу
		- **D)** Теріс элементтердің санын есептеу
		- **E)** Массив элементтерін қосу

## 12. С++ бағдарламасының арасында орналасқан дене

- **A)** негізгі сөздермен басталуы бас … соң
- **B)** жақшамен …)
- **C)** негізгі сөздермен басталуы ..... соңы
- **D)** тік жақшамен{…}
- **E)** негізгі сөздер begin.... end
- 13. Pascal бағдарламалау тілінде есептің шартын дұрыс жазыңыз: «Бүтін санды көрсетіңіз. Анықтаңыз: бұл 10-нан көп».
	- **A)** if  $(a %10 = 0)$  cout<<"YES"; else cout<<"NO"
	- **B)** if a  $%10 == 0$  cout << "YES"; else cout << "NO"
	- **C)** if (a  $% 10 == 0$ ) then writeln('YES') else writeln('NO')
	- **D)** if (a mod  $10 == 0$ ) then writeln ('YES') else writeln(' NO')
	- **E)** if (a mod  $10 = 0$ ) then writeln('YES') else writeln('NO')
- 14. Жағдайға байланысты бір немесе бірнеше әрекеттер тізбегі орындалатын алгоритм **A)** Көмекші
	- **B)** Тармақталған
	- **C)** Циклдік
	- **D)** Шартты
	- **E)** Сызықтық
- 15. Атомдардың құрылымын зерттеу үшін модель жасалды, себебі объект
	- **A)** Ұзақ мерзімді
	- **B)** Мүмкін емес
	- **C)** Қайталанбайды
	- **D)** Микроскопиялық
	- **E)** Жол
- 16. Компьютердің жұмысы кезінде ақпаратты уақытша сақтауға арналған микросхемалар **A)** Аналық тақташа
	- **B)** Қатты диск
	- **C)** Желілік карта
	- **D)** Жедел жад
	- **E)** Процессор
- 17. Желі абоненттері (яғни желіде ақпаратты генерациялайтын немесе тұтынатын объектілер) мыналар бола алмайды
	- **A)** ЭЕМ кешендері
	- **B)** Өнеркәсіптік роботтар
	- **C)** Жеке компьютер
	- **D)** Терминалдар
	- **E)** Адам желі пайдаланушысы
- 18. Абоненттері бір-біріне жақын қашықтықта орналасқан компьютерлік желінің бір түрі (10– 15 км-ден артық емес)
	- **A)** Нательді
	- **B)** Жергілікті
	- **C)** Қалалық
	- **D)** Аймақтық
	- **E)** Жаһандық
- 19. Массив берілген. Басты диагональ элементтерін көрсетіңіз:
	- 3  $5<sub>5</sub>$  $\overline{7}$ 8  $1 -1 0 2$  $-4$  9  $-3$  4  $-26 -6 -5$ 
		- **A)** 3 1 4 2 **B)** – 4 9 – 3 4 **C)** 1 – 1 0 2 **D)** 8 0 9 – 2 **E)** 3 – 1 – 3 – 5
- 20. Модельдің қандай қасиеті нысанның тек маңызды жақтарын көрсетеді?
	- **A)** Күрделілік
	- **B)** Толықтылық
	- **C)** Ақпараттылық
	- **D)** Шеткі
	- **E)** Оңайлату
- 21. Бағдарлама үзіндісі берілген. Циклдің денесі: while (i <= 7) { s = s + i; i++;}
	- **A)** while  $(i \leq 7)$ **B)**  $s = s + i$ ; i++ **C)** i++ **D)** while  $(i \leq 7)$  {  $s = s + i$ **E)**  $s = s + i$
- 22. Мұрағаттаушы бағдарламалардың ерекшеліктеріне жатпайтын жауапты көрсет **A)** Сығу дәрежесімен ерекшеленеді
	- **B)** Интерфейсімен ерекшеленеді
	- **C)** Файл пішімімен ерекшеленеді
	- **D)** Жұмыс жылдамдығымен ерекшеленеді
	- **E)** Тағайындалуымен ерекшеленеді
- 23. «Сипаттамалық ақпараттық модельді құру» кезеңінен кейін болатын кезең:
	- **A)** Компьютерлік тәжірибе
	- **B)** Формализацияланбаған модельді құру
	- **C)** Формализацияланған модельді құру
	- **D)** Компьютерлік модель құру
	- **E)** Алынған деректерді талдау және зерттелетін модельді түзету

$$
\pm \frac{\sqrt{x} - x - 4}{x - 1} + x
$$

- 24. Бағдарламалау тілінде мысал жазыңыз:  $x-1$ 
	- **A)** (sqrt(sqrt(x) x -4) + x)/(sqrt(x)-1)
	- **B)** (sqrt(sqrt(x) x -4) + x)/(sqr(x)-1)
	- **C)** sqrt(sqrt(x) x -4) +  $x/(sqr(x)-1)$
	- **D)** (sqr(sqrt(x) x -4) + x)/(sqr(x)-1)
	- **E)** (sqrt(sqrt(x x -4) + x))/(sqr(x)-1)

25. Pascal-дағы операторлық жақшалар **A)** басы … соңы **B)** тік жақша {…} **C)** бас … соң **D)** begin … end **E)** жақша (…)

## Жауаптар

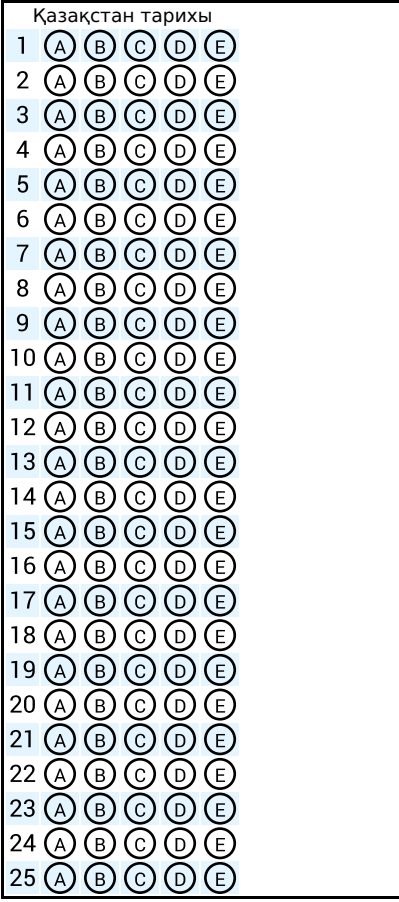

## Дұрыс жауаптар

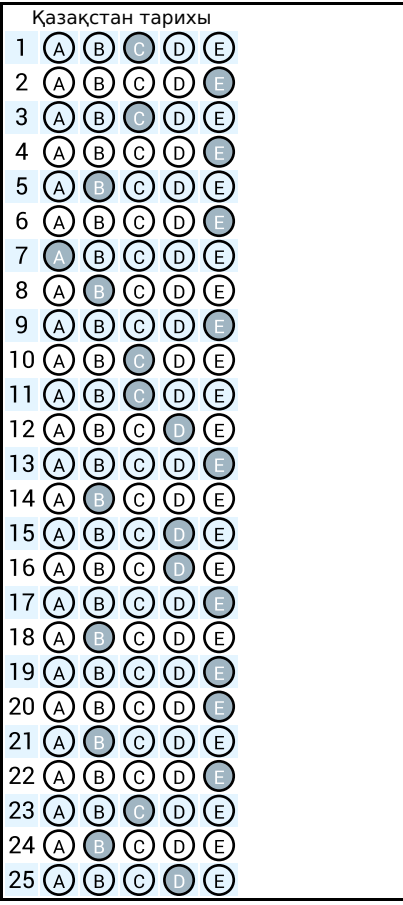